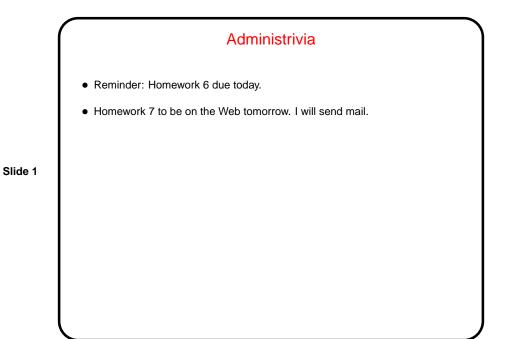

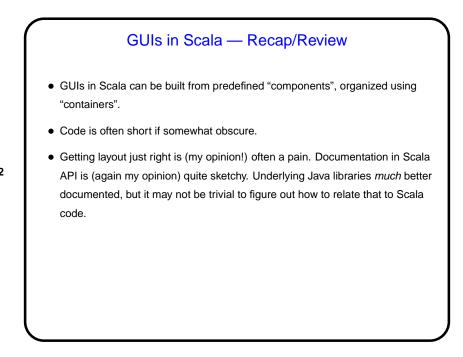

Slide 2

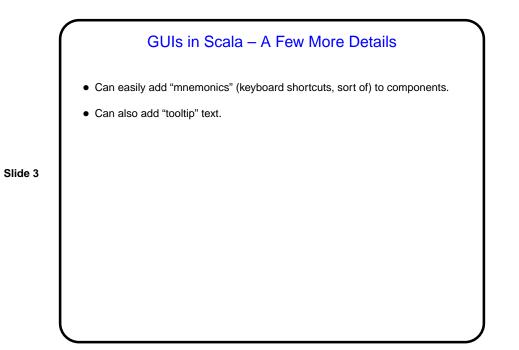

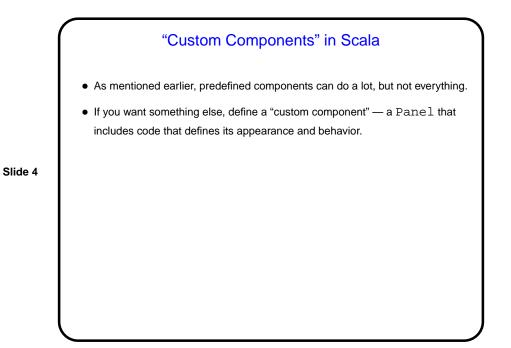

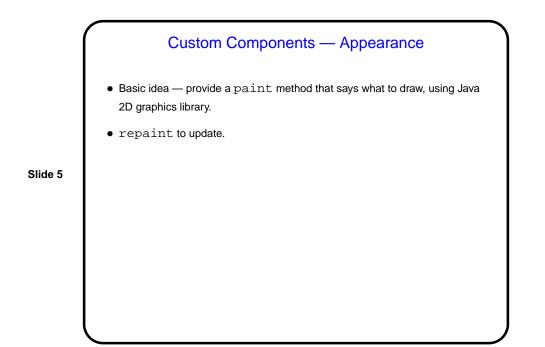

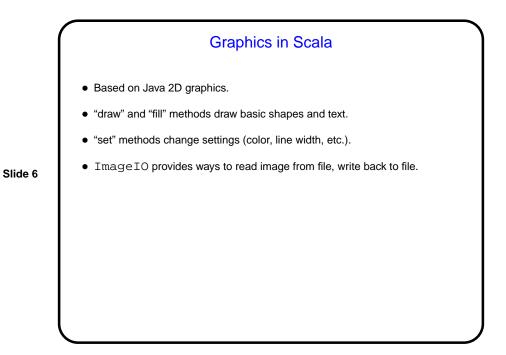

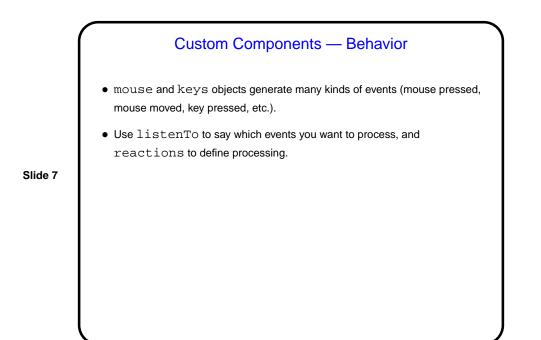

Animation in Scala
Timer class provides a way to repeat an event at intervals.
This allows for simple animation.

Slide 8

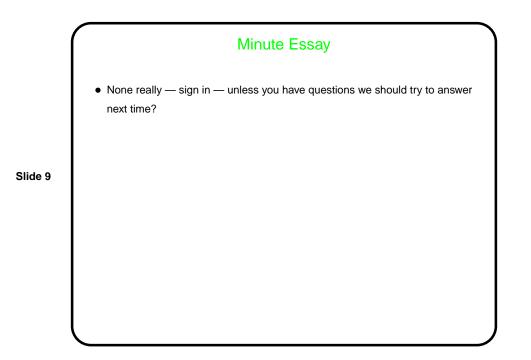